『デジタル絵を始める会』企画

 $F-1$ 

[周南デジタル絵倶楽部](https://sdec2023.net/w/) SDEC [ホームページ](https://sdec2023.net/w/)

回<mark>效见</mark><br>公園球

<https://sdec2023.net/w/>

## Excel絵 教室

1.5時間コース メニュー

Microsoft Excel (Excel) といえば表計算!

ですが・・・ Excelって思っている以上に柔軟なんです。

今回は、Excelの図形や画像編集機能でお絵描きしたり、画像ファイルにして活用します。 Excelの使い方の勉強にもなり、お仕事にプライベートにお役立ち間違いなしです!

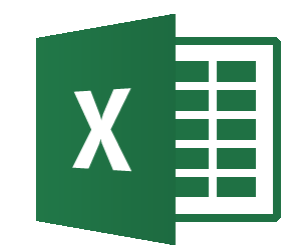

**◆ Fxcelの図機能を学ぶ 【基本編】** 

- 1.作図のポイント
	- ・・・ 水平線を引いたりセル枠を利用した作図など、操作のポイントを学びます
- 2.画像編集のポイント
	- ・・・ 画像のトリミングや調整など、操作のポイントを学びます
- 3.画像ファイルに保存
	- ・・・ つくった絵を使い勝手のよい画像ファイルにします

スマホに送ったり、LINEでさらに加工もできます LINEスタンプも入れられるよ(^^)v 画像アルバムを作ったり LINEで送ったりして楽しみましょう!